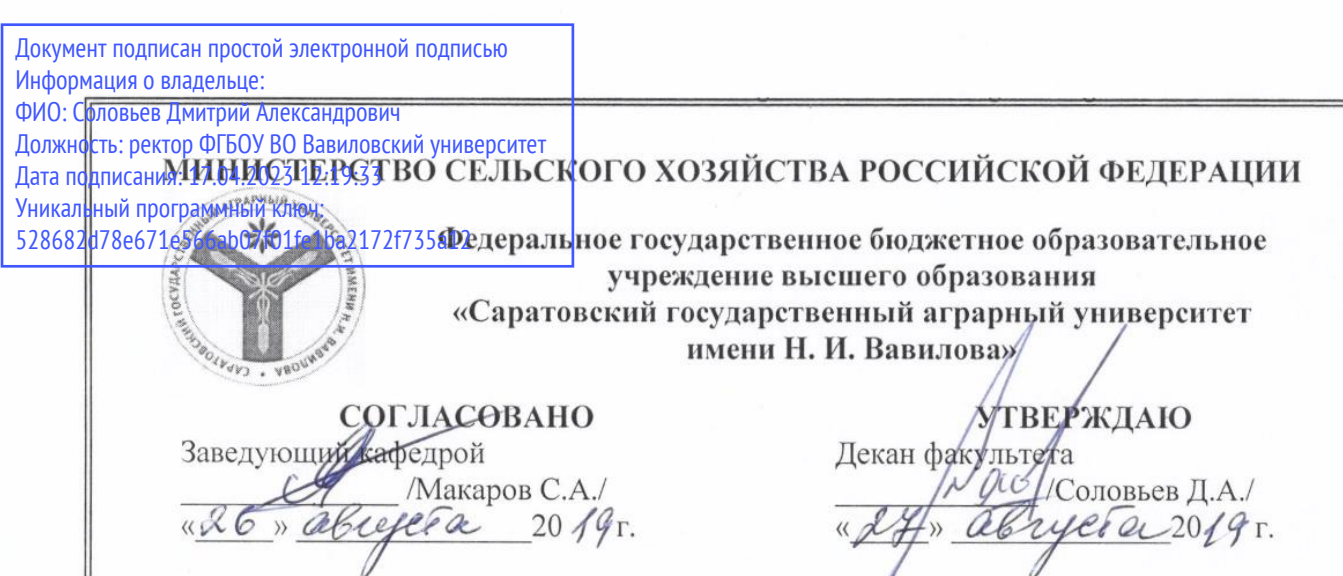

## **РАБОЧАЯ ПРОГРАММА ДИСЦИПЛИНЫ (МОДУЛЯ)**

Дисциплина

направление подготовки **Вализование и судить в совметании** Направление подготовки **35.03.06 Агроинженерия**

Направленность (профиль)

Форма обучения **очная / очно-заочная/ заочная** Квалификация выпускника **Бакалавр**

ний серверный срок.<br>Політичний срок Нормативный срок<br>0 бучения **4 года** 

Форма обучения **очная**

**ОСООСННОСТИ ИЗГОТОВЛЕНИЯ ДЕТАЛ** Дисциплина **Особенности изготовления деталей с** 

года *1 года*<br>5 лет<br>2 лет<br>2 года <sup>год</sup>а <sup>7</sup> Направленность (профиль) **Технический сервис машин и оборудования**

разработчик: общент чекмарев В.В. <u>Сефер</u>

 $P_{\text{expansion}}(x) = \frac{P_{\text{max}}(x)}{P_{\text{max}}(x)}$ 

**Саратов 2019**

### **1. Цель освоения дисциплины**

Целью освоения дисциплины является формирование у обучающихся навыков трехмерного моделирования для повышения эффективности создания конструкторской и технологической документации в рамках сквозного цикла «проектирование — производство».

### **2. Место дисциплины в структуре ОПОП ВО**

В соответствии с учебным планом по направлению подготовки 35.03.06 Агроинженерия дисциплина «Особенности изготовления деталей с применением CAD-CAM систем» относится к дисциплинам по выбору части, формируемой участниками образовательных отношений первого блока.

Для изучения данной дисциплины необходимы знания, умения и навыки, формируемые предшествующими дисциплинами: «Физики», «Материаловедении и технологии конструкционных материалов», «Начертательной геометрии и инженерной графики».

Дисциплина «Особенности изготовления деталей с применением CAD-CAM систем» является базовой для изучения следующих дисциплин: «Подъемно-транспортные машины, их узлы и детали в техническом сервисе», «Конструкторская документация при проектировании объектов технического сервиса», «Технологическая документация на основе CAD/CAM/CAPP технологий в техническом сервисе», «Технология сельскохозяйственного машиностроения».

## **3. Перечень планируемых результатов обучения по дисциплине, соотнесенных с индикаторами достижениями компетенций**

Дисциплина «Особенности изготовления деталей с применением CAD-CAM систем» направлена на формирование у обучающихся компетенций, представленных в таблице 1:

| $N_2$     | Код       | Содержание  | Индикаторы           | В результате изучения учебной дисциплины |               |               |
|-----------|-----------|-------------|----------------------|------------------------------------------|---------------|---------------|
| $\Pi/\Pi$ | KOM-      | компетен-   | достижения           | обучающиеся должны:                      |               |               |
|           | $\pi$ e-  | ции (или её | компетенций          | знать                                    | уметь         | владеть       |
|           | тен-      | части)      |                      |                                          |               |               |
|           | ЦИИ       |             |                      |                                          |               |               |
| 1         | $\Pi K-3$ | Способен    | ИД-4 <sub>ПК-3</sub> | методы фор-                              | оценивать и   | методикой     |
|           |           | участво-    | Осуществляет         | мообразова-                              | прогнозиро-   | выбора кон-   |
|           |           | вать в раз- | выбор необ-          | ния и обра-                              | вать состоя-  | струкционных  |
|           |           | работке но- | ходимых ме-          | ботки заго-                              | ние материа-  | материалов    |
|           |           | вых техно-  | тодов обра-          | товок для из-                            | лов под воз-  | для изготов-  |
|           |           | логий тех-  | ботки деталей        | готовления                               | действием на  | ления элемен- |
|           |           | нического   | машин после          | деталей за-                              | них эксплуа-  | тов машин и   |
|           |           | обслужива-  | восстановле-         | данной формы                             | тационных     | механизмов,   |
|           |           | ния, хране- | ния, применя-        | и качества, их                           | факторов;     | инструмента,  |
|           |           | ния, ремон- | емое оборудо-        | технологиче-                             | обоснованно и | способов об-  |
|           |           | та и вос-   | вание, при-          | ские особен-                             | правильно вы- | работки с     |

**Таблица 1 - Требования к результатам освоения дисциплины**

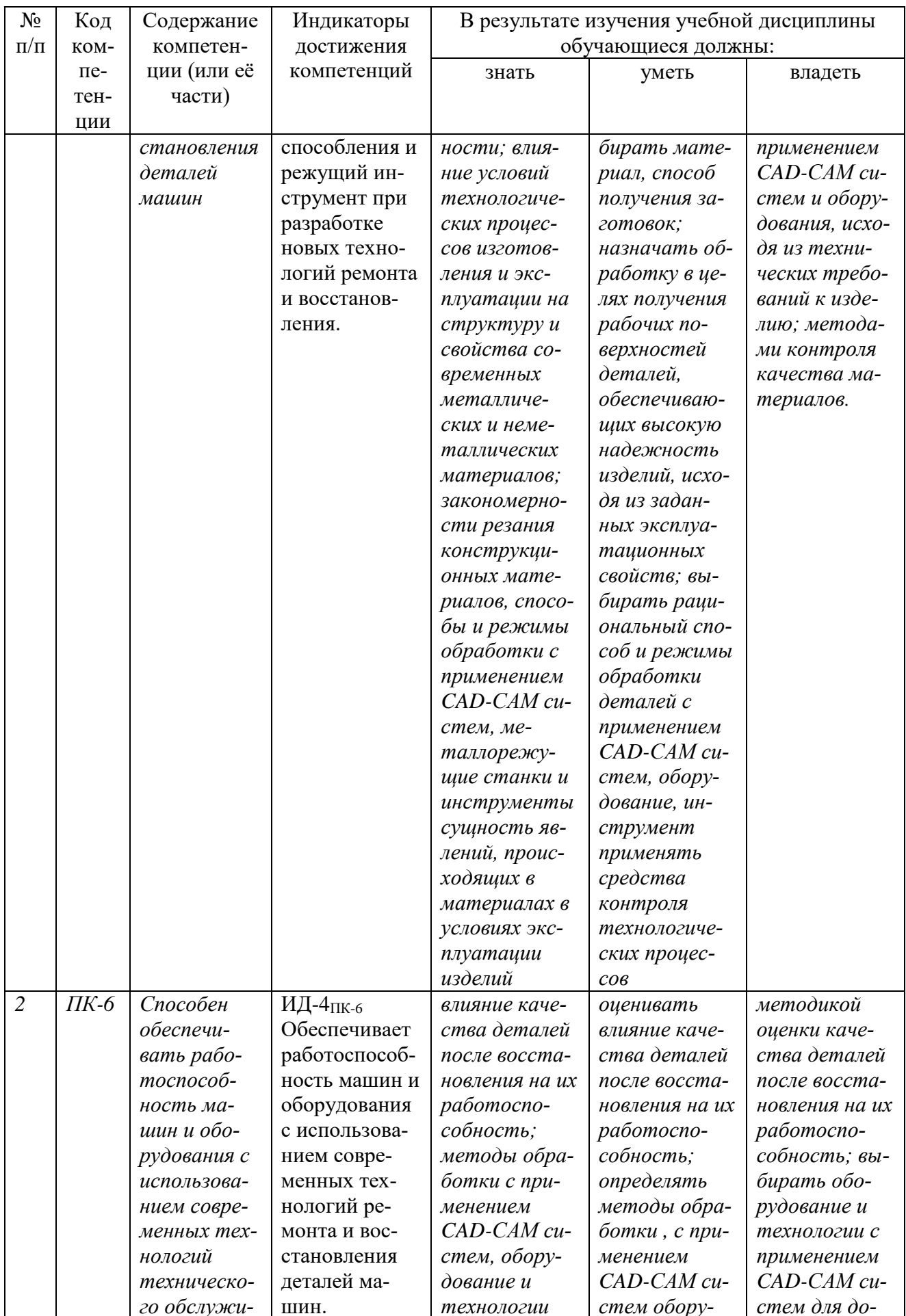

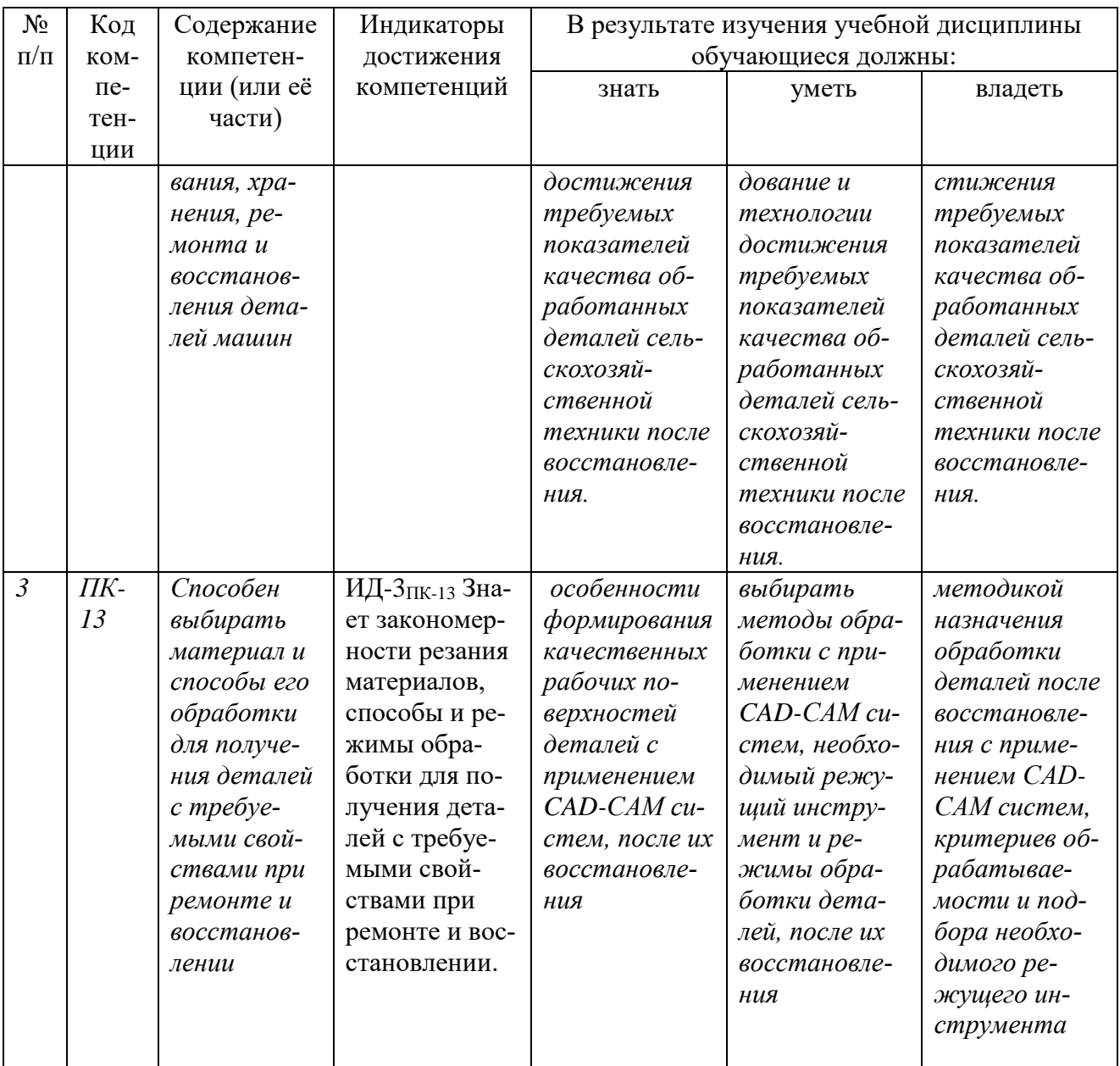

# 4. Объём, структура и содержание дисциплины

Общая трудоемкость дисциплины составляет 2 зачетные единицы, 72 ча-

ca.

# Таблица 2 - Объем дисциплины

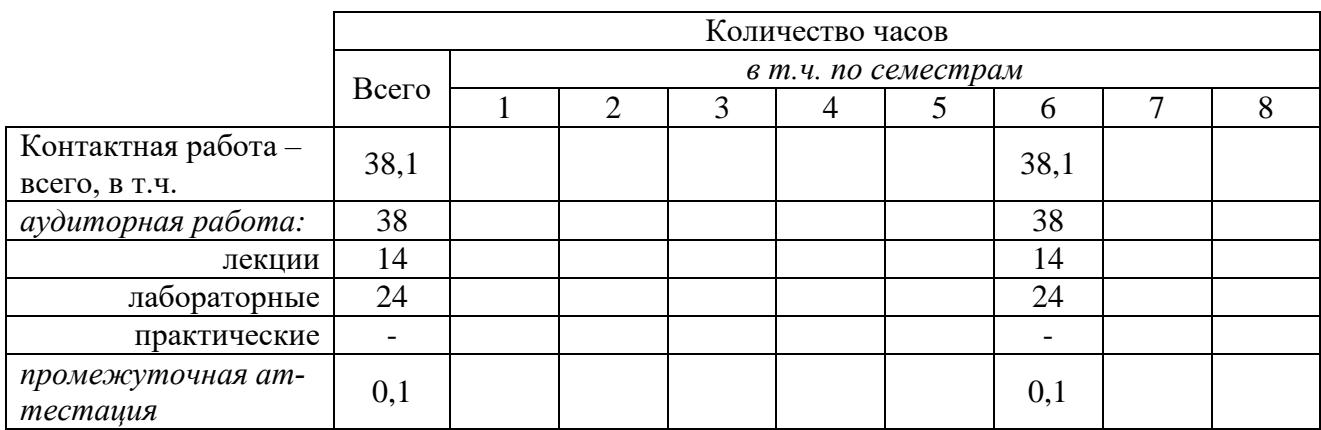

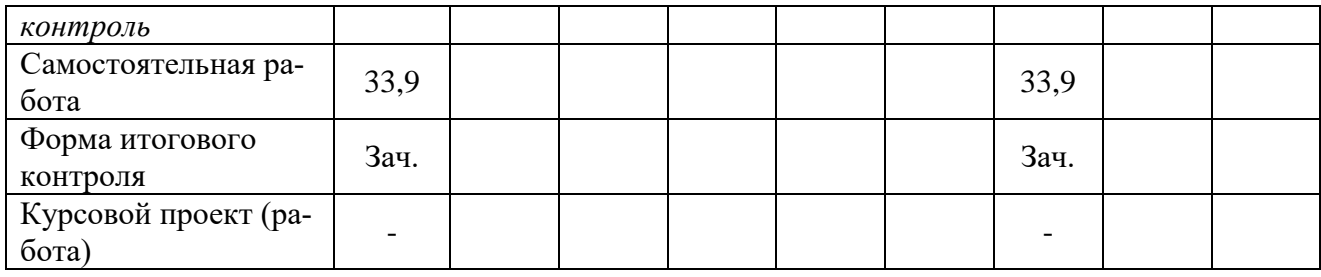

# **Таблица 3 - Структура и содержание дисциплины**

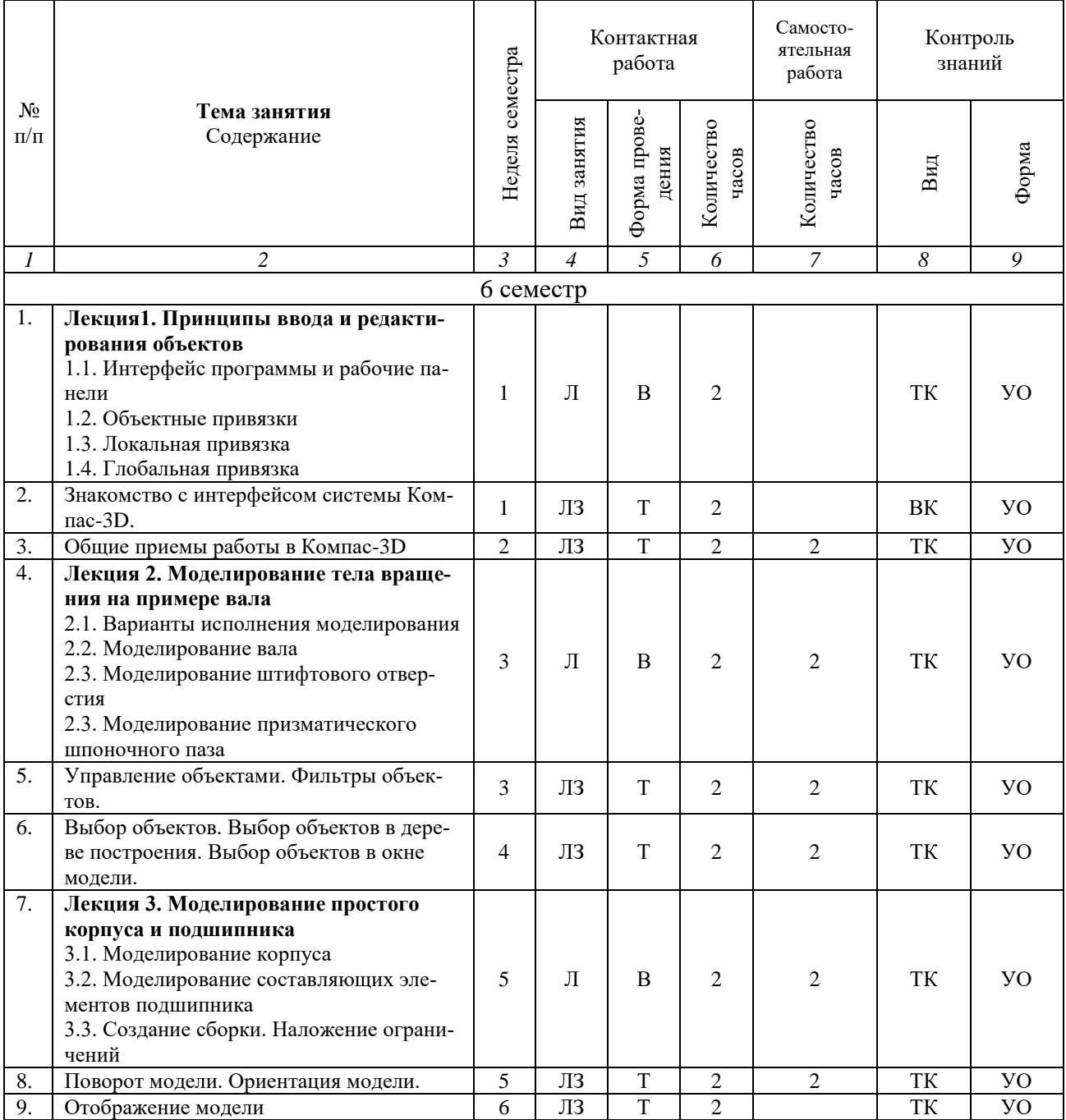

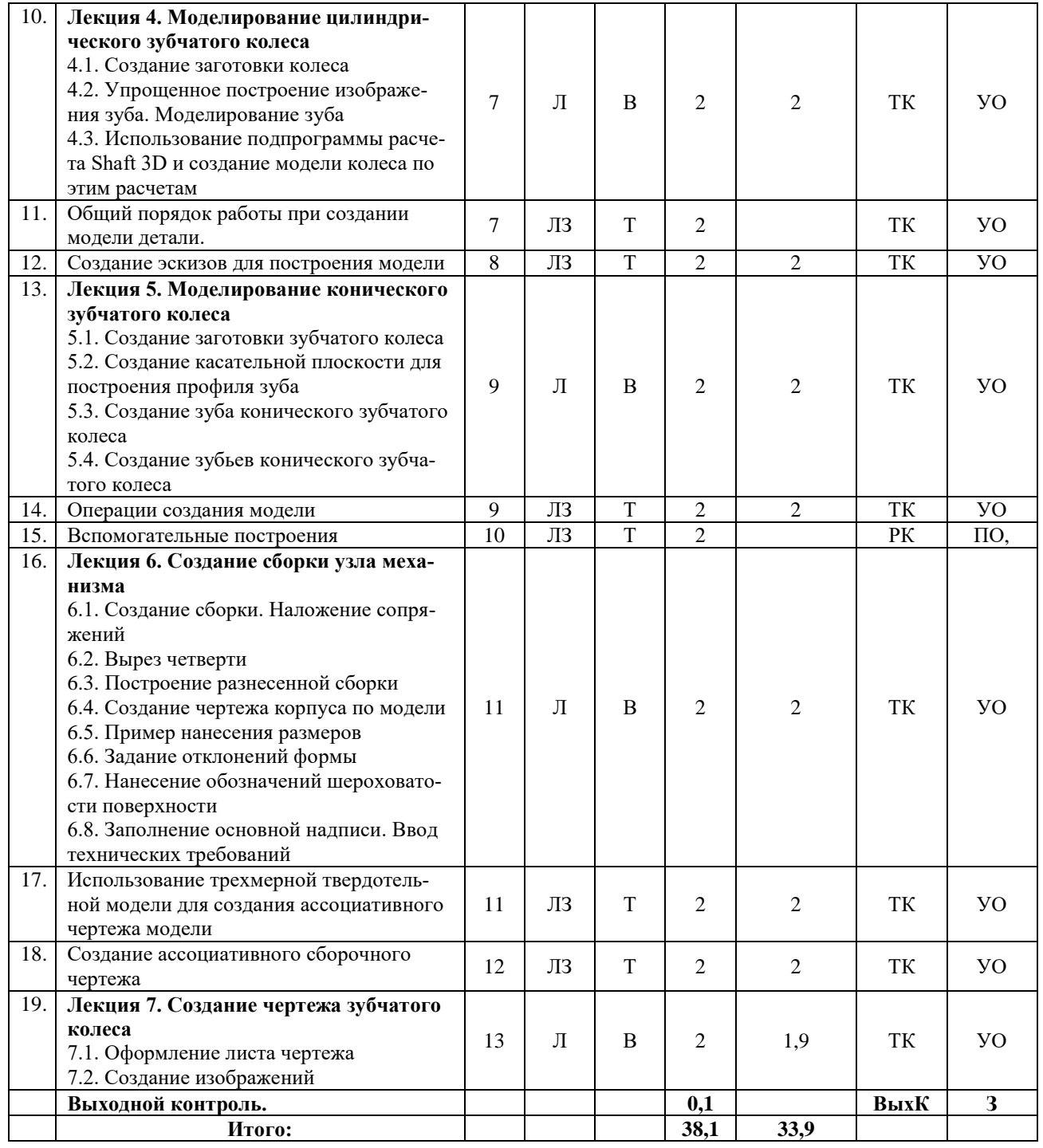

#### **Примечание:**

Условные обозначения:

**Виды аудиторной работы**: Л – лекция, ЛЗ – лабораторное занятие.

**Формы проведения занятий**: В – лекция-визуализация, Т – лекция/занятие, проводимое в традиционной форме, М – моделирование,

**Виды контроля**: ВК – входной контроль, ТК – текущий контроль, РК – рубежный контроль, ВыхК – выходной контроль.

**Форма контроля**: УО – устный опрос, ПО – письменный опрос, Р – реферат, З – зачет.

6

### **5. Образовательные технологии**

Организация занятий по дисциплине «Особенности изготовления деталей с применением CAD-CAM систем» проводится по видам учебной работы: лекции, лабораторные занятия.

Реализация компетентностного подхода в рамках направления подготовки 35.03.06. Агроинженерия предусматривает использование в учебном процессе активных и интерактивных форм проведения занятий в сочетании с внеаудиторной работой для формирования и развития профессиональных навыков обучающихся.

В рамках дисциплины проводятся занятия с участием представителей производства (технолога машиностроительного предприятия) по теме: «Создание сборочного чертежа и спецификации».

Лекционные занятия проводится в поточной аудитории, основные моменты конспектируются. Отдельные темы предлагаются для самостоятельного изучения с обязательным составлением конспекта (контролируется).

Целью лабораторных занятий является умение разрабатывать модель в параметризованном виде детали или узла машины в специализированном программном продукте Компас 3D, на основе 3D-моделей создавать сборочные чертежи и спецификации на них с ассоциативными связями с моделями и 3D-сборками; владеть навыками моделирования узлов и агрегатов машин с применением специализированных компьютерных программ.

Для достижения этих целей используются как традиционные формы работы – решение задач, выполнение лабораторных работ, так и интерактивные методы – групповая работа.

Самостоятельная работа охватывает проработку обучающимися отдельных вопросов теоретического курса, использование материала, собранного и полученного в ходе самостоятельных занятий, для эффективной подготовки к итоговому зачету, выполнение домашних работ, включающих решение задач, анализ конкретных ситуаций и подготовку их презентаций, и т.п.

Самостоятельная работа осуществляется в индивидуальном и групповом формате. Самостоятельная работа выполняется обучающимися на основе учебнометодических материалов дисциплины. Самостоятельно изучаемые вопросы курса включаются в вопросы выходного контроля.

# **6. Учебно-методическое и информационное обеспечение дисциплины**

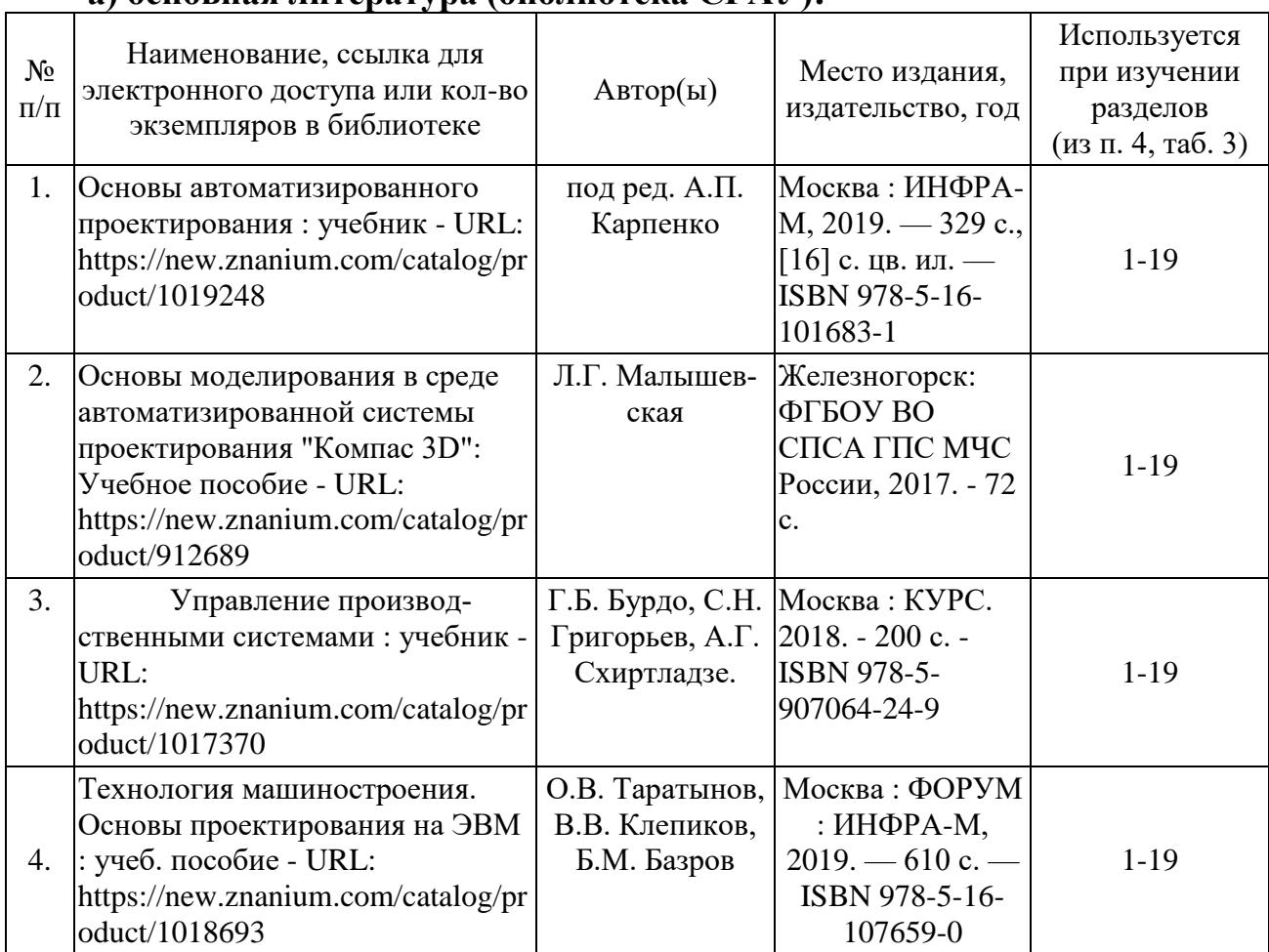

# **а) основная литература (библиотека СГАУ):**

# **б) дополнительная литература:**

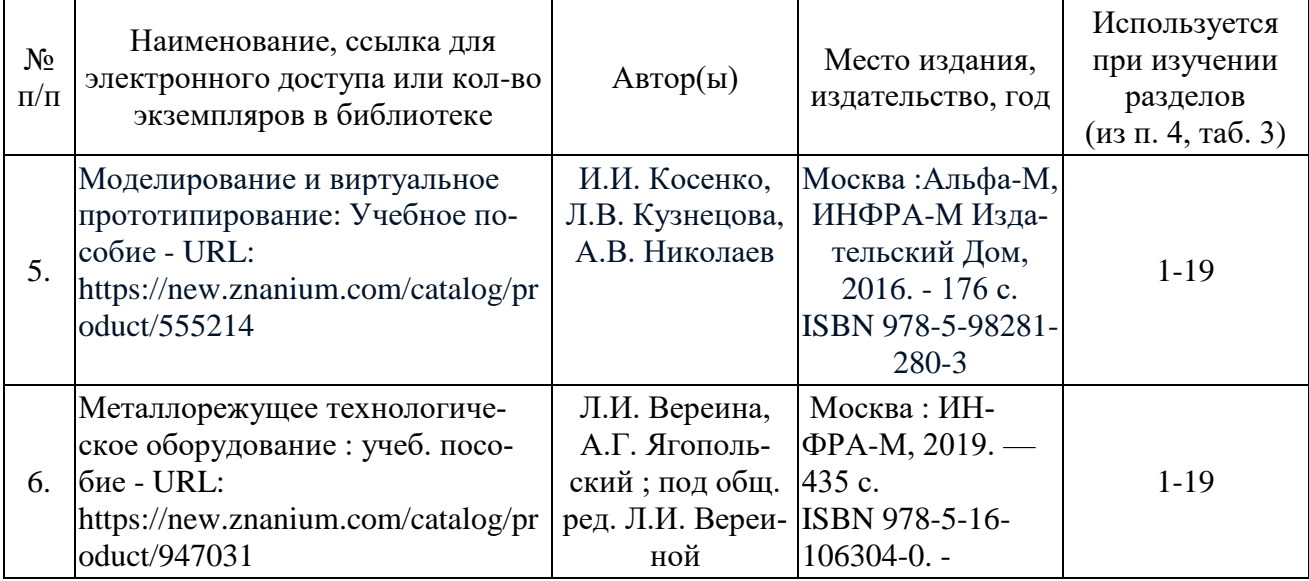

# **в) ресурсы информационно-телекоммуникационной сети «Интернет»**

1. Официальный сайт университета [http://www.sgau.ru](http://www.sgau.ru/)

2. <http://www.i-mash.ru/> Ресурс машиностроения. Новости машиностроения, статьи.

3. <http://www.1bm.ru/> ПЕРВЫЙ машиностроительный портал. Информационнопоисковая система.

## **г) периодические издания:**

- 1. Журнал СТИН, ISSN 0860-7566.
- 2. Журнал Ремонт, восстановление, модернизация, ISSN 1684-2561.
- 3. Журнал Технология металлов, ISSN 1684-2499.
- 4. Журнал Известие вузов. « Машиностроение», ISSN 0536-1044.
- 5. Журнал Технология машиностроения, ISSN 1562-322Х.

## **д) базы данных и поисковые системы:**

- - информационно-справочные системы
	- Электронная библиотека CГАУ [http://library.sgau.ru](http://library.sgau.ru/)
	- Сельскохозяйственная электронная библиотека www. cnshb. ru.
- Научная электронная библиотека <http://elibrary.ru/defaultx.asp>
- Библиотека машиностроителя <http://lib-bkm.ru/>
- поисковые системы Rambler, Yandex, Google:

# **е) информационные технологии, используемые при осуществлении образовательного процесса:**

К информационным технологиям, используемым при осуществлении образовательного процесса по дисциплине, относятся:

– персональные компьютеры, посредством которых осуществляется доступ к информационным ресурсам и оформляются результаты самостоятельной работы;

– проекторы и экраны для демонстрации слайдов мультимедийных лекций;

– активное использование средств коммуникаций (электронная почта, тематические сообщества в социальных сетях и т.п.).

– программное обеспечение:

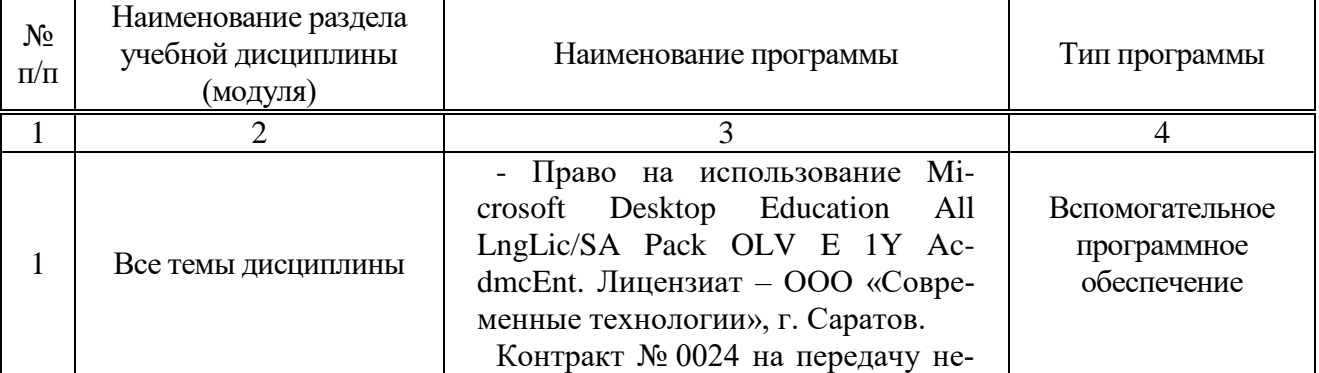

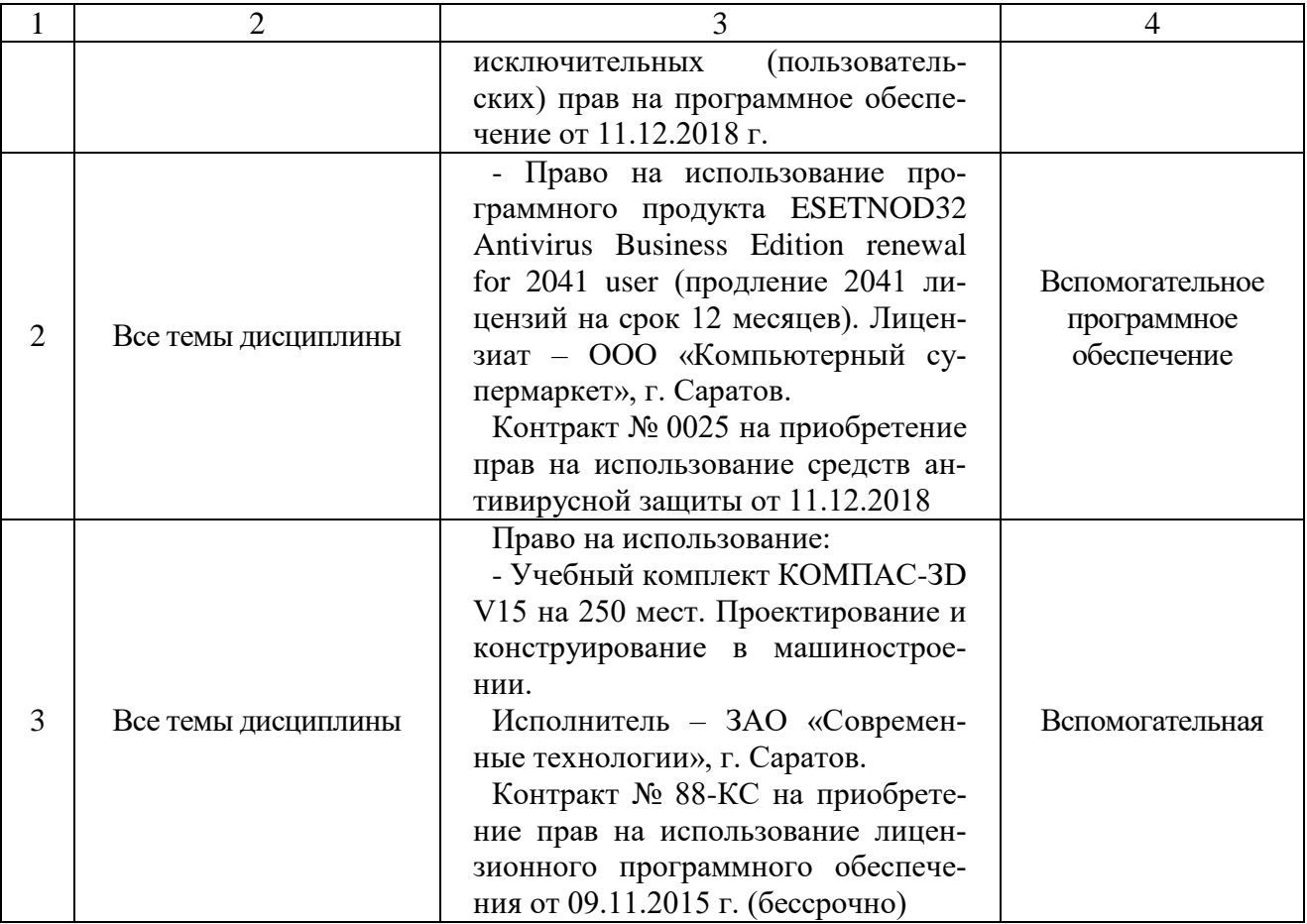

### **7. Материально-техническое обеспечение дисциплины (модуля)**

Для проведения занятий лекционного и семинарского типов, групповых и индивидуальных консультаций, текущего контроля и промежуточной аттестации имеются аудитории МЛ10, МЛ10а. с меловыми досками, достаточным количеством посадочных мест и освещенностью**.** Для использования медиаресурсов имеются проектор, экран, ноутбук, частичное затемнение дневного света.

Для проведения лабораторных занятий и контроля самостоятельной работы по дисциплине кафедры «Техническое обеспечение АПК» имеется аудитория МЛ10а.

Помещения для самостоятельной работы обучающихся (аудитория №111, читальные залы библиотеки) оснащены компьютерной техникой с возможностью подключения к сети «Интернет» и обеспечением доступа в электронную информационно-образовательную среду университета.

#### **8. Оценочные материалы**

Оценочные материалы, сформированные для проведения текущего контроля успеваемости и промежуточной аттестации обучающихся по дисциплине «Особенности изготовления деталей с применением CAD-CAM систем» разработан на основании следующих документов:

- Федерального закона Российской Федерации от 29.12.2012 N 273-ФЗ «Об образовании в Российской Федерации» (с изменениями и дополнениями);

- приказа Минобрнауки РФ от 05.04.2017 № 301 «Об утверждении Порядка организации и осуществления образовательной деятельности по образовательным программам высшего образования – программам бакалавриата, программам специалитета, программам магистратуры»;

Оценочные материалы представлены в приложении 1 к рабочей программе дисциплины и включают в себя:

- перечень компетенций с указанием этапов их формирования в процессе освоения образовательной программы;

- описание показателей и критериев оценивания компетенций на различных этапах их формирования, описание шкал оценивания;

типовые контрольные задания или иные материалы, необходимые для оценки знаний, умений, навыков и (или) опыта деятельности, характеризующие этапы формирования компетенций в процессе освоения образовательной программы;

методические материалы, определяющие процедуры оценивания знаний, умений, навыков и (или) опыта деятельности, характеризующих этапы формирования компетенций.

## **9. Учебно-методическое обеспечение самостоятельной работы**

Перечень учебно-методического обеспечения самостоятельной работы по дисциплине «Особенности изготовления деталей с применением CAD-CAM систем» представлен в приложении 2 к рабочей программе.

# **10. Методические указания для обучающихся по изучению дисциплины «Особенности изготовления деталей с применением CAD-CAM систем»**

Методические указания по изучению дисциплины «Особенности изготовления деталей с применением CAD-CAM систем» включают в себя:

- 1. Особенности изготовления деталей с применением CAD-CAM систем: краткий курс лекций по дисциплине / Сост.: В.В. Чекмарев // ФГБОУ ВО «Саратовский ГАУ».
- 2. Учебное пособие к выполнению лабораторных работ по дисциплине «Особенности изготовления деталей с применением CAD-CAM систем» / Сост.: В.В. Чекмарев // ФГБОУ ВО «Саратовский ГАУ».

*Рассмотрено и утверждено на заседании кафедры «Техническое обеспечение АПК» «26» августа 2019 года (протокол № 1).*

Дополнения и изменения, внесенные в рабочую программу дисциплины «Особенности изготовления деталей с применением CAD-CAM систем» на 2019/2020 учебный год:

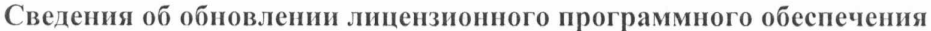

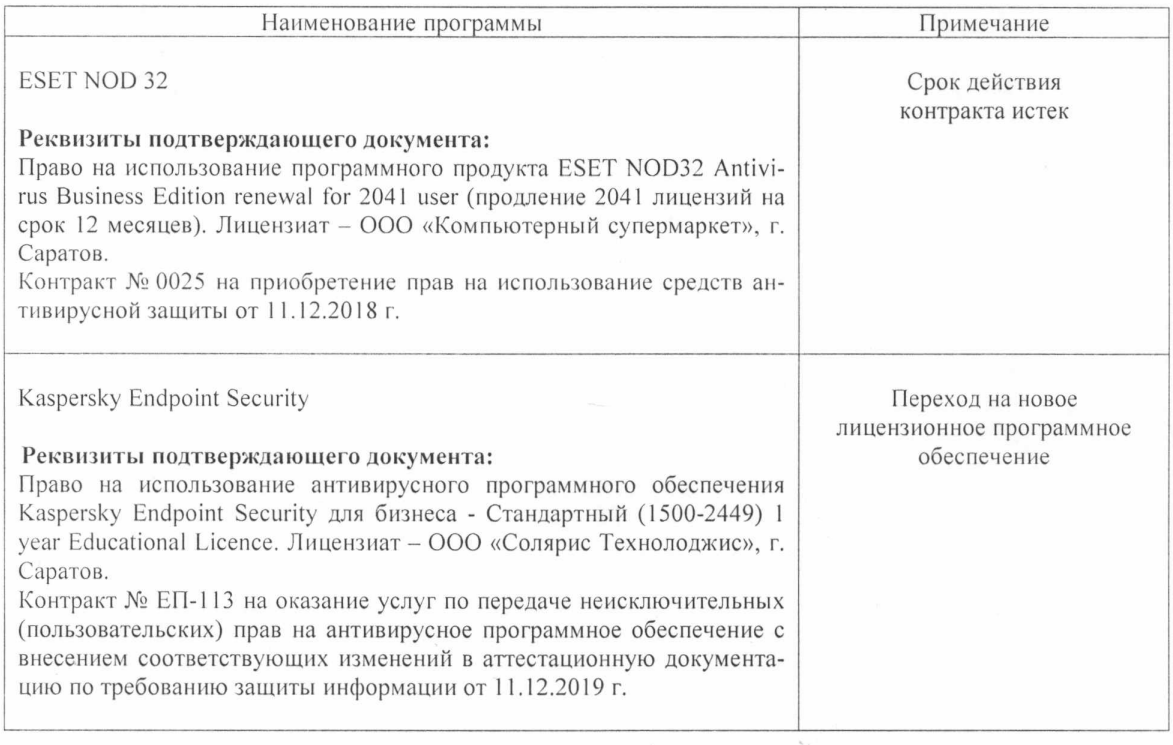

Актуализированная рабочая программа дисциплины «Особенности изготовления деталей с применением CAD-CAM систем» рассмотрена и утверждена на заседании кафедры «Техническое обеспечение АПК» «11» декабря 2019 года (протокол № 7).

Заведующий кафедрой

D (поднись)

С.А. Макаров

Дополнения и изменения, внесенные в рабочую программу дисциплины «Особенности изготовления деталей с применением CAD-CAM систем» на 2019/2020 учебный год:

#### 6. Учебно-методическое и информационное обеспечение дисциплины

е) информационные технологии, используемые при осуществлении образовательного процесса:

• программное обеспечение:

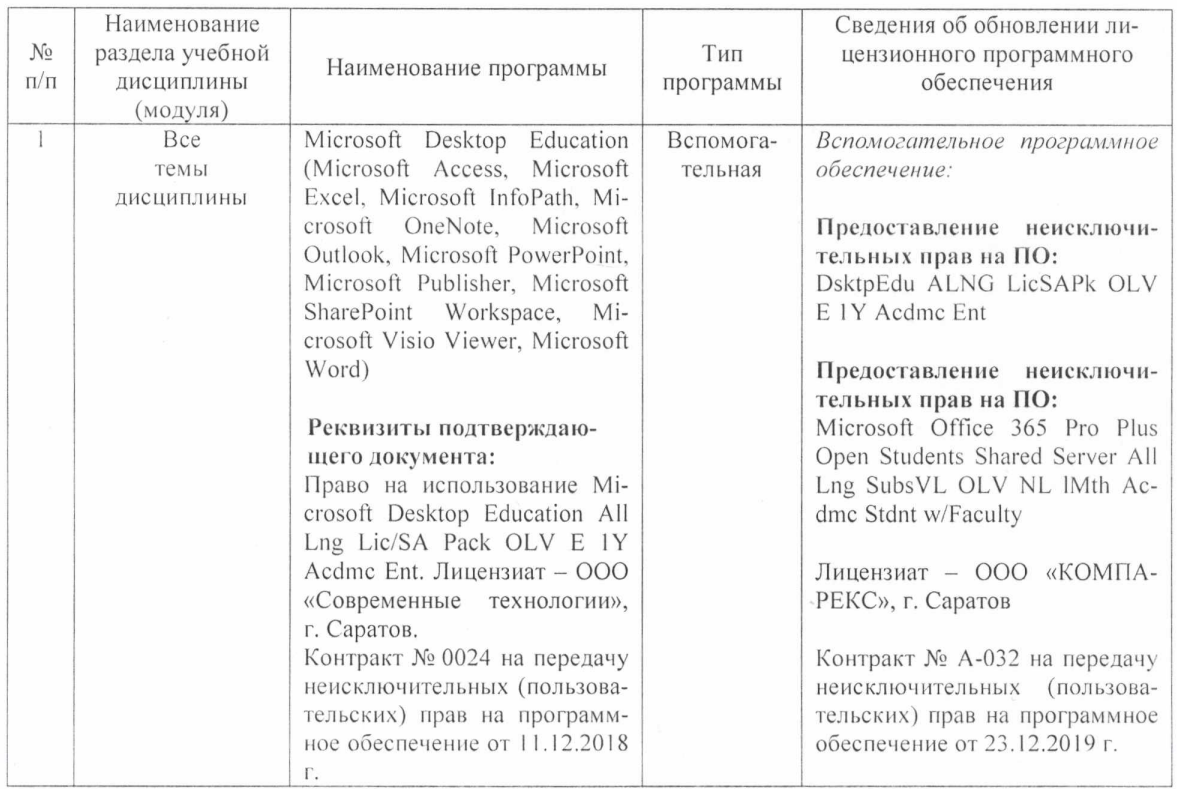

Актуализированная рабочая программа дисциплины «Особенности изготовления деталей с применением CAD-CAM систем» рассмотрена и утверждена на заседании кафедры «Техническое обеспечение АПК» «25» декабря 2019 года (протокол №8).

Заведующий кафедрой

 $(n \n\delta \n\pi \n\pi \n\pi \n\pi)$ 

С.А. Макаров

Дополнения и изменения, внесенные в рабочую программу дисциплины «Особенности изготовления деталей с применением CAD-CAM систем» на 2020/2021 учебный год:

#### В рабочую программу дисциплины внесены следующие изменения: **6. Учебно-методическое и информационное обеспечение дисциплины**

а) основная литература (библиотека СГАУ):

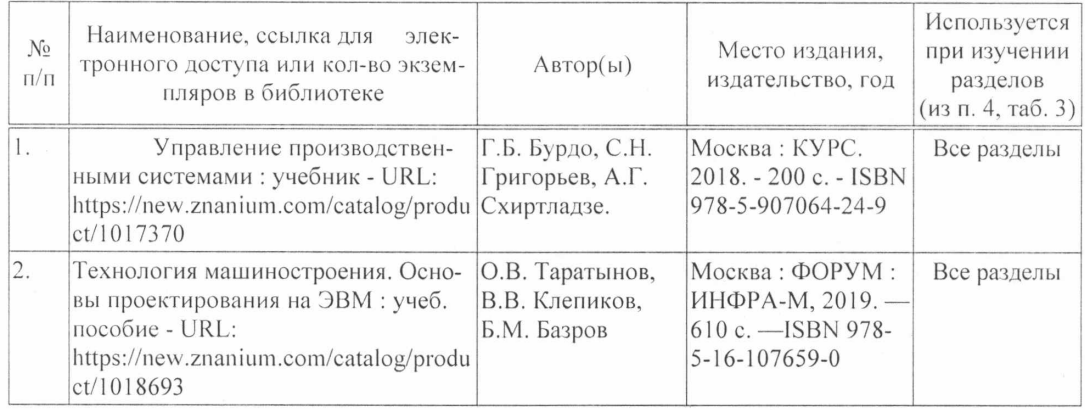

Актуализированная рабочая программа дисциплины «Особенности изготовления деталей с применением CAD-CAM систем» рассмотрена и утверждена на заседании кафедры «Техническое обеспечение АПК» «28» августа 2020 года (протокол № 1).

Заведующий кафедрой **С.А. Макаров** С.А. Макаров

Дополнения и изменения, внесенные в рабочую программу дисциплины **«Особенности изготовления деталей с применением** CAD-CAM **систем»** на 2020/2021 учебный год:

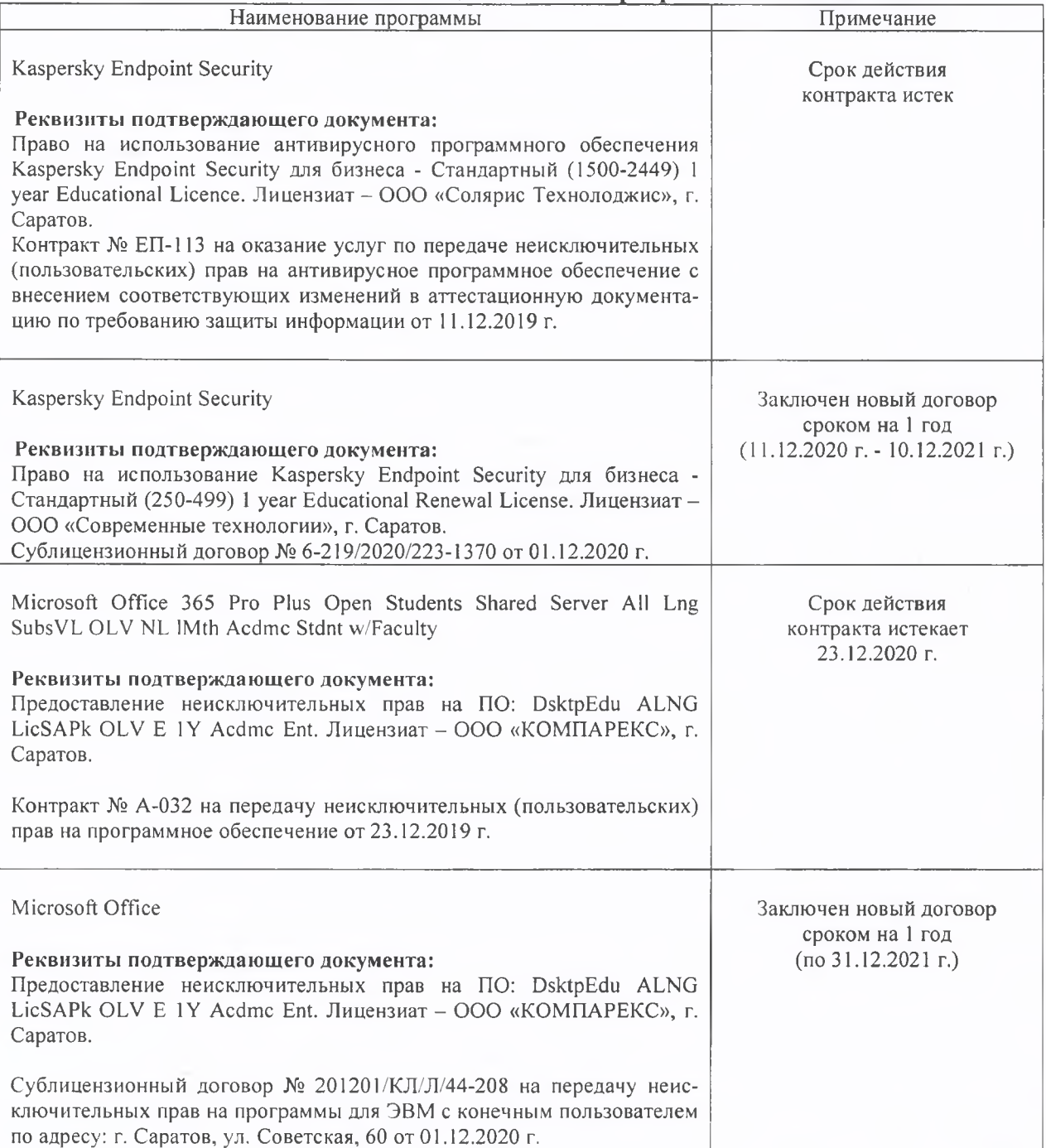

#### **\_\_\_\_\_\_\_\_ Сведения об обновлении лицензионного программного обеспечения\_\_\_\_\_\_\_\_**

Актуализированная рабочая программа дисциплины «Особенности изготовления деталей с применением CAD-CAM систем» рассмотрена и утверждена на заседании кафедры «Техническое обеспечение АПК» «08» декабря 2020 года (протокол № 7).

Заведующий кафедрой С.А. Макаров

(подпись)